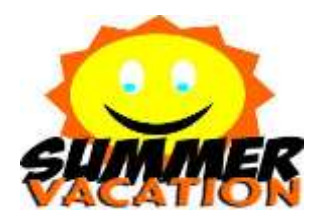

# Holiday Homework (2019-2020) Class III

# **SUMMER HOLIDAYS ACTIVITY TREASURE BOX**

# DEAR CHILDREN,

 Summer vacations are here again. Time for fun, time to visit grandparents, relatives and friends, watch television during the day, take a dip in the swimming pool and join some activity classes with your friends.

Here are some fun-filled activities for you to do during your vacations. Do them neatly on A-4 size sheets, write your name and class at the back of the sheet. You will be using all the activities in the class.

Wishing you a very enjoyable and fun packed summer break!

1. Make a bookmark with your name and write beautiful adjectives with the alphabets in your name.

Example: Mary **M**: marvellous, **A**: attractive, **R**: ravishing, **Y**: young

- 2. Spin -a wheel multiplication table Make a spinning wheel showing the multiplication tables as taught to you in the class. You will be using it for your class activities.
- 3. गाँधी जी/जवाहर लाल नेहरू/भगत सिंह के बारे में पढ़ो| A-4 size sheet पर उनसे जुड़ी हुई चीज़ों के चित्र बनाओ और २-३ वाक्य लिखो **और याद करो। कक्षा में '**Role Play' **की गतिविधि की** जाएँगी।

## 4. Read any **Panchtantra/Enid Blyton/Ruskin Bond** story.

- Write the name of the story
- Name of the character you liked the most, giving reasons
- The value learnt from the story
- Learn some interesting dialogues of the character. You will be performing in class also.

## **R.C. Activity**

5. Draw or paste the picture of any one endangered animal, one extinct animal, one animal with special abilities and one exquisite water animal in your **RC notebook.** Write a sentence about each. We will have an interesting activity in the RC class after the summer break.

## **(Best of Waste)**

Make one creative craft work using the waste & junk from home or surroundings and display it at home.

**Eg**. - Wall Hanging, Puppets etc.

#### **Music**

Prepare for the Open House Music Competition. Types of songs permitted. Classical, Semi-classical, Patriotic and Devotional.

#### **Dance**

Prepare a A4 size drawing sheet with colourful pictures on folk dances of the Western States of India.

#### **Computer**

Practice different types of drawings in MS Paint. Draw and enjoy.

**Eg**. – My Beautiful Delhi, Under the Sea, Rainy Day etc.

With love,

Your class teachers